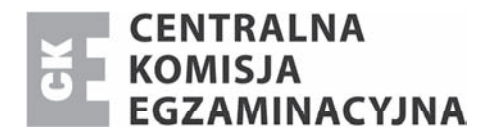

Nazwa kwalifikacji: **Projektowanie lokalnych sieci komputerowych i administrowanie sieciami**  Oznaczenie kwalifikacji: **E.13**  Wersja arkusza: **X** 

> *Arkusz zawiera informacje prawnie chronione*   $$

**E.13-X-14.01** Czas trwania egzaminu: **60 minut**

## **EGZAMIN POTWIERDZAJĄCY KWALIFIKACJE W ZAWODZIE Rok 2014 CZĉĝû PISEMNA**

#### **Instrukcja dla zdającego**

Ukáad graficzny © CKE 2013

Układ graficzny © CKE 2013

- 1. Sprawdź, czy arkusz egzaminacyjny zawiera 10 stron. Ewentualny brak stron lub inne usterki zgłoś przewodniczącemu zespołu nadzorującego.
- 2. Do arkusza doáączona jest KARTA ODPOWIEDZI, na której w oznaczonych miejscach:
	- wpisz oznaczenie kwalifikacji,
	- zamaluj kratkĊ z oznaczeniem wersji arkusza,
	- wpisz swój numer *PESEL*\*,
	- wpisz swoją datę urodzenia,
	- przyklej naklejkĊ ze swoim numerem *PESEL*.
- 3. Arkusz egzaminacyjny zawiera test składający się z 40 zadań.
- 4. Za każde poprawnie rozwiązane zadanie możesz uzyskać 1 punkt.
- 5. Aby zdać część pisemną egzaminu musisz uzyskać co najmniej 20 punktów.
- 6. Czytaj uważnie wszystkie zadania.
- 7. Rozwiązania zaznaczaj na KARCIE ODPOWIEDZI dáugopisem lub piórem z czarnym tuszem/ atramentem.
- 8. Do każdego zadania podane są cztery możliwe odpowiedzi: A, B, C, D. Odpowiada im następujący ukáad kratek w KARCIE ODPOWIEDZI:

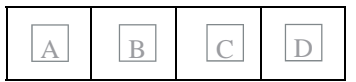

- 9. Tylko jedna odpowiedź jest poprawna.
- 10. Wybierz właściwa odpowiedź i zamaluj kratkę z odpowiadająca jej literą np., gdy wybrałeś odpowiedź "A":

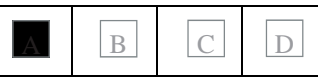

11. Staraj się wyraźnie zaznaczać odpowiedzi. Jeżeli się pomylisz i błędnie zaznaczysz odpowiedź, otocz ją kółkiem i zaznacz odpowiedź, którą uważasz za poprawną, np.

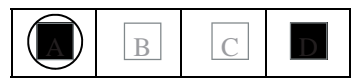

12. Po rozwiązaniu testu sprawdź, czy zaznaczyłeś wszystkie odpowiedzi na KARCIE ODPOWIEDZI i wprowadziłeś wszystkie dane, o których mowa w punkcie 2 tej instrukcji.

#### **PamiĊtaj, Īe oddajesz przewodniczącemu zespoáu nadzorującego tylko KARTĉ ODPOWIEDZI.**

*Powodzenia!* 

 $*$  w przypadku braku numeru *PESEL* – seria i numer paszportu lub innego dokumentu potwierdzającego tożsamość

# **Zadanie 1.**

Na rysunku przedstawiono sieć o topologii

- A. siatki.
- B. drzewa.
- C. gwiazdy.
- D. magistrali.

### **Zadanie 2.**

Jaką przepływność definiuje standard sieci Ethernet IEEE 802.3z?

- A. 1 Gb
- B. 10 Mb
- C. 100 Mb
- D. 100 GB

## **Zadanie 3.**

Norma IEEE 802.11b jest standardem sieci

- A. telefonicznych.
- B. przewodowych.
- C. światłowodowych.
- D. bezprzewodowych.

#### **Zadanie 4.**

Standard transmisji Gigabit Ethernet opisuje norma

- A. IEEE 802.3i
- B. IEEE 802.3u
- C. IEEE 802.3x
- D. IEEE 802.3ab

#### **Zadanie 5.**

Fast Ethernet to standard sieci przewodowej, umożliwiający transmisję danych z maksymalną prędkością

- A. 54 Mbps
- B. 100 Mbps
- C. 108 Mbps
- D. 1000 Mbps

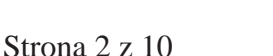

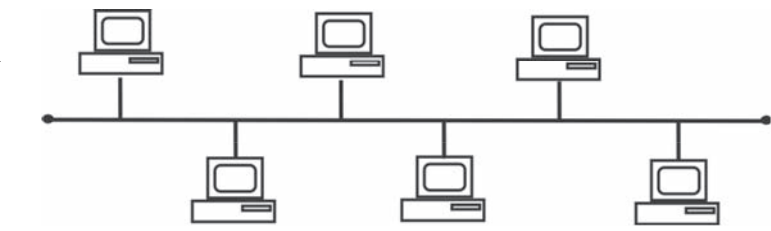

## **Zadanie 6.**

Ile par przewodów jest przeznaczonych w standardzie 100Base-TX do transmisji danych w obu kierunkach?

- A. 1
- B. 2
- C. 4
- D. 8

## **Zadanie 7.**

Norma EN 50167 dotyczy okablowania

- A. pionowego.
- B. poziomego.
- C. szkieletowego.
- D. kampusowego.

## **Zadanie 8.**

Która norma zawiera specyfikację parametrów transmisyjnych komponentów kategorii 5e?

- A. CSA T527
- B. EIA/TIA 607
- C. TIA/EIA–568-B-1
- D. TIA/EIA–568-B-2

## **Zadanie 9.**

Protokołem pakietów użytkownika, wykonującym usługę bezpołączeniowego dostarczania datagramów, jest

- A. IP
- B. TCP
- C. ARP
- D. UDP

## **Zadanie 10.**

Na rysunku przedstawiono tylny panel

- A. routera.
- B. mostu.
- C. modemu.
- D. koncentratora.

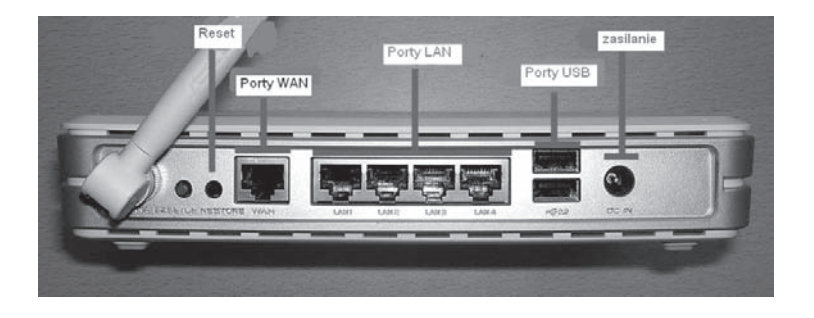

# **Zadanie 11.**

Symbol graficzny przedstawiony na rysunku oznacza

- A. most.
- B. bramę.
- C. przeáącznik.
- D. koncentrator.

## **Zadanie 12.**

Sieci lokalne typu klient-serwer charakteryzują się tym, że

- A. każdy komputer w sieci jest równoprawny z pozostałymi.
- B. istnieje jeden wydzielony komputer udostępniający swoje zasoby w sieci.
- C. żaden z komputerów nie pełni roli nadrzędnej w stosunku do pozostałych.
- D. wszystkie komputery klienckie mają dostęp do zasobów pozostałych komputerów.

### **Zadanie 13.**

Do której warstwy modelu ISO/OSI należy segmentowanie danych, komunikacja w trybie połączeniowym z wykorzystaniem protokołu TCP oraz komunikacja w trybie bezpołączeniowym z wykorzystaniem protokoáu UDP?

- A. Fizycznej.
- B. Sieciowej.
- C. Łącza danych.
- D. Transportowej.

## **Zadanie 14.**

Wyznaczanie optymalnej trasy dla poáączenia sieciowego, to

- A. routing.
- B. sniffing.
- C. tracking.
- D. conntrack.

## **Zadanie 15.**

W sieci strukturalnej zalecane jest umieszczenie jednego punktu abonenckiego na powierzchni o wielkoĞci

- A  $5 m<sup>2</sup>$
- B.  $10 \text{ m}^2$
- $C = 20 \text{ m}^2$
- $D. 30 m<sup>2</sup>$

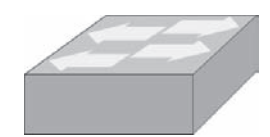

## **Zadanie 16.**

Okablowanie pionowe w sieci strukturalnej áączy

- A. dwa gniazda abonenckie.
- B. główny punkt rozdzielczy z gniazdem abonenckim.
- C. poĞredni punkt rozdzielczy z gniazdem abonenckim.
- D. główny punkt rozdzielczy z pośrednimi punktami rozdzielczymi.

#### **Zadanie 17.**

Które urządzenie służy do połączenia sieci lokalnej z siecią rozległą?

- A. Most.
- B. Router.
- C. Przeáącznik.
- D. Koncentrator.

### **Zadanie 18.**

Administrator zauważył, że w sieci LAN występuje duża liczba kolizji. Które urządzenie powinien zainstalować, aby podzielić sieć lokalną na mniejsze domeny kolizji?

- A. Ruter.
- B. Modem.
- C. Przełacznik.
- D. Koncentrator.

#### **Zadanie 19.**

Która antena charakteryzuje się największym zyskiem energetycznym oraz umożliwia zestawienie połączenia na dużą odległość?

- A. Dipolowa.
- B. Izotropowa.
- C. Paraboliczna.
- D. Mikropaskowa.

#### **Zadanie 20.**

Oblicz koszt brutto kabla UTP Cat 6 użytego do połączenia 5 punktów abonenckich z punktem dystrybucyjnym, wiedząc, że średnia odległość pomiędzy punktem abonenckim a punktem dystrybucyjnym wynosi 8 m oraz że cena brutto 1 m kabla wynosi 1 zł. Przy obliczeniach należy uwzględnić zapas 2 m kabla na każdy punkt abonencki.

- $A$  32  $z$ *i*
- $B = 40 z<sup>3</sup>$
- $C = 45 z$
- D.  $50 z<sub>k</sub>$

## **Zadanie 21.**

Który typ kabla należy zastosować do podłączenia komputera w pomieszczeniu z zakłóceniami elektromagnetycznymi?

- A. UTP Cat 5
- B. UTP Cat 6
- C. UTP Cat 5e
- D. FTP Cat 5e

### **Zadanie 22.**

W celu sprawdzenia mapy połączeń kabla UTP Cat 5e w sieci lokalnej należy użyć

- A. testera okablowania.
- B. reflektometru kablowego TDR.
- C. reflektometru optycznego OTDR.
- D. analizatora protokołów sieciowych.

## **Zadanie 23.**

Ile maksymalnie hostów można zaadresować w sieci lokalnej, mając do dyspozycji jedną klasę C adresów protokołu IPv4?

- A. 254
- B. 255
- C. 510
- D. 512

## **Zadanie 24.**

Który z adresów IP należy do klasy B?

- A. 96.15.2.4
- B. 100.10.10.2
- C. 134.192.16.1
- D. 198.15.10.112

## **Zadanie 25.**

Sieć o adresie IP 192.168.2.0/24 podzielono na cztery podsieci. Jaką maskę posiadają nowe podsieci?

- A. 255.255.255.128
- B. 255.255.255.192
- C. 255.255.255.224
- D. 255.255.255.240

## **Zadanie 26.**

W ilu podsieciach pracują komputery o adresach: 192.168.5.12/25, 192.168.5.50/25, 192.168.5.200/25 i 192.158.5.250/25?

- A. 1
- B. 2
- C. 3
- D. 4

## **Zadanie 27.**

Instalowanie w systemie operacyjnym Windows Server usługi Active Directory wymaga wcześniejszego zainstalowania i skonfigurowania serwera

- A. FTP
- B. DNS
- C. WWW
- D. DHCP

## **Zadanie 28.**

Jeżeli na danej przestrzeni będą działały równocześnie dwie sieci WLAN standardu 802.11g, to aby wyeliminować możliwość wzajemnych zakłóceń należy im przydzielić kanały o numerach różniących sie o

- A. 2
- B. 3
- C. 4
- D. 5

## **Zadanie 29.**

Program wykorzystywany do przechwytywania i ewentualnej analizy ruchu sieciowego, to

- A. viewer.
- B. sniffer.
- C. spywer.
- D. keyloger.

Więcej arkuszy znajdziesz na stronie: arkusze.pl

# **Zadanie 30.**

Na zamieszczonym zrzucie panelu konfiguracyjnego rutera widać, że serwer DHCP

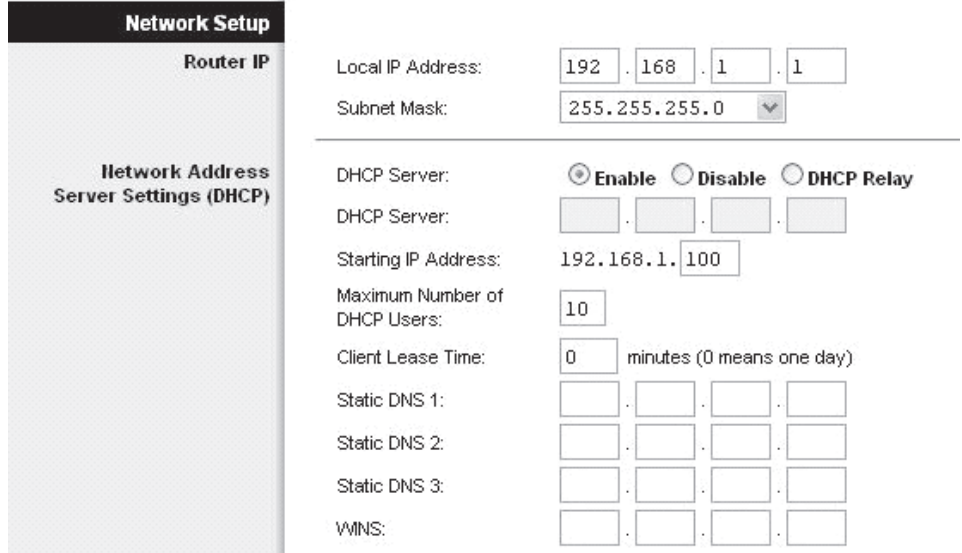

- A. może przydzielić maksymalnie 10 adresów IP
- B. może przydzielić maksymalnie 154 adresy IP
- C. przydziela adresy IP z zakresu 192.168.1.1 192.168.1.10
- D. przydziela adresy IP z zakresu 192.168.1.1 192.168.1.100

#### **Zadanie 31.**

Które poleceniem w systemie Windows należy zastosować do monitorowania listy aktywnych połączeń karty sieciowej w komputerze?

- A. Ping.
- B. Telnet.
- C. Netstat.
- D. Ipconfig.

#### **Zadanie 32.**

Która usługa serwerowa zapewnia automatyczną konfigurację parametrów sieciowych stacji roboczych?

- A. NAT
- B. DNS
- C. DHCP
- D. WINS

#### **Zadanie 33.**

Jaką funkcję pełni ISA Server w systemie operacyjnym Windows?

- A. Pełni funkcję firewalla.
- B. Rozwiązuje nazwy domenowe.
- C. Jest systemem wymiany plików.
- D. Jest serwerem stron internetowych.

Strona 8 z 10

Więcej arkuszy znajdziesz na stronie: arkusze.pl

## **Zadanie 34.**

Która z grup w systemie Windows Serwer posiada najmniejsze uprawnienia?

- A. Wszyscy.
- B. Użytkownicy.
- C. Administratorzy.
- D. Operatorzy kont.

### **Zadanie 35.**

Który z profili użytkownika ulega zmianie i jest przechowywany na serwerze dla klienta pracującego w sieci Windows?

- A. Mobilny.
- B. Lokalny.
- C. Tymczasowy.
- D. Obowiązkowy.

## **Zadanie 36.**

Protokół pocztowy, za pomocą którego możemy odbierać pocztę z serwera, to

- A. FTP
- B. POP3
- C. SMTP
- D. HTTP

## **Zadanie 37.**

Które zdanie opisuje protokóá SSH (*Secure Shell*)?

- A. Bezpieczny protokół terminalu sieciowego udostępniający usługi szyfrowania połączenia.
- B. Protokół do zdalnej pracy na odległym komputerze nie zapewniający kodowania transmisji.
- C. Sesje SSH powodują wysyłanie zwykłego tekstu, niezaszyfrowanych danych.
- D. Sesje SSH nie pozwalają określić, czy punkty końcowe są autentyczne.

#### **Zadanie 38.**

Który port jest wykorzystywany przez protokóá FTP (*File Transfer Protocol*) do transmisji danych?

- A. 20.
- B. 25.
- C. 53.
- D. 69.

## **Zadanie 39.**

ARP (*Adress Resolution Protocol*) jest protokoáem realizującym odwzorowanie adresu IP na

- A. adres poczty e-mail.
- B. nazwę domenową.
- C. nazwę komputera.
- D. adres sprzętowy.

### **Zadanie 40.**

Aby zabezpieczyć lokalną sieć komputerową przed atakami typu Smurf z sieci Internet należy zainstalować i odpowiednio skonfigurować

- A. zaporę ogniową.
- B. skaner antywirusowy.
- C. oprogramowanie antyspamowe.
- D. bezpieczną przeglądarkę stron WWW.

Więcej arkuszy znajdziesz na stronie: arkusze.pl